**Name: Date: Class:**

## **Python Conditionals Post-Assessment Answer Key**

1. Here is a simple if statement with a typo. This code checks if a number is odd. However, there is a typo in the code. Can you find the typo and fix it?

```
def is even(number):
  if number % 2 == 0:
     return True
   else:
     return False
print(is_even(3))
```
The typo in the first if statement is in the line number  $% 2 = 0$ . The correct line should be number % 2 == 1. This is because the if statement is checking if the number is odd, not even.

2. Here is an if statement with a logic error. This code checks if a number is greater than or equal to 10. Can you find the logic error and fix it?

```
def is greater than or equal to 10(number):
  if number > 10:
     return True
   else:
     return False
print(is greater than or equal to 10(9))
```
The logic error in the second if statement is in the line if number > 10:. The correct line should be if number >= 10:. This is because the if statement is checking if the number is greater than or equal to 10, not just greater than 10.

3. Here is an if statement with a runtime error. This code checks if a number is divisible by 5. Can you find the runtime error and fix it?

```
def is divisible by 5(number):
  if number \frac{1}{6} 5 == \frac{1}{0}:
     return True
   else:
     return False
print(is divisible by 5("hello"))
```
The runtime error in the third if statement is in the line print (is divisible by 5("hello")). The code will cause a runtime error because the function is divisible by  $5$ () expects an integer as input,

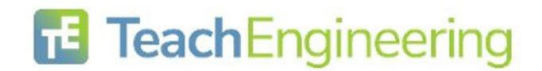

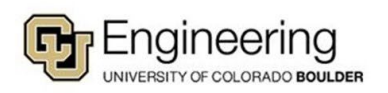

**Name: Date: Class:**

but the string "hello" is not an integer. To fix this error, you would need to change the input to an integer, such as 10.

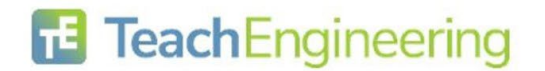

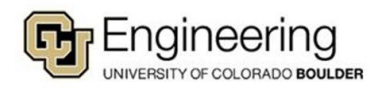